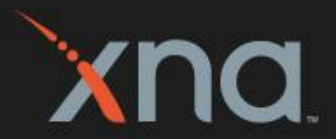

# Gamerest MICROSOFT GAME TECHNOLOGY CONFERENCE  $\overline{2}$  0 0 7

### Take it to the Next Level

 $\frac{1}{2}$ 

## Understanding XNA Framework Performance

#### Shawn Hargreaves Software Development Engineer XNA Community Game Platform Microsoft

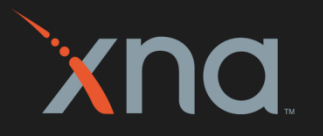

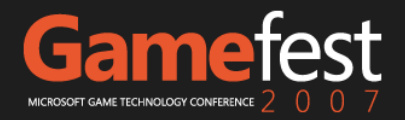

## Contents

#### **• Graphics**

- Offload to the GPU  $\bullet$
- Understand Xbox 360 system calls  $\bullet$
- SpriteBatch, Effects, Renderstates  $\bullet$
- Math
- Multithreading
- **Profiling tools**

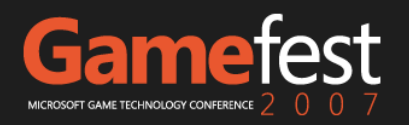

## **OFFLOAD TO THE GPU**

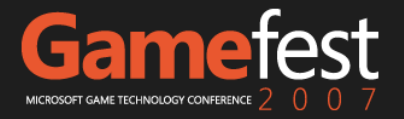

## The GPU Is a Powerful Beastie

- Offload tasks from CPU to GPU
- **Consider GPU instancing**
- Particle 3D sample [\(http://creators.xna.com](http://creators.xna.com/))
	- GPU effect with low CPU overhead $\bullet$

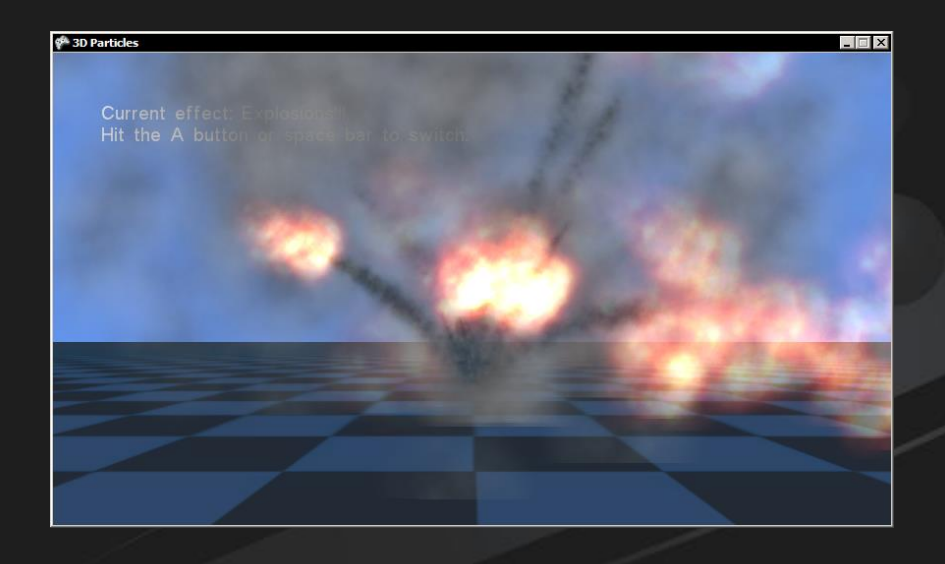

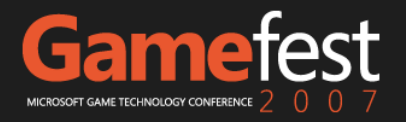

## **UNDERSTAND SYSTEM CALLS**

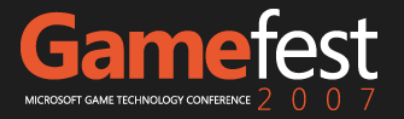

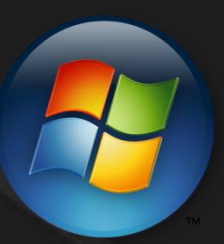

#### Windows Architecture *User programs cannot directly access hardware*

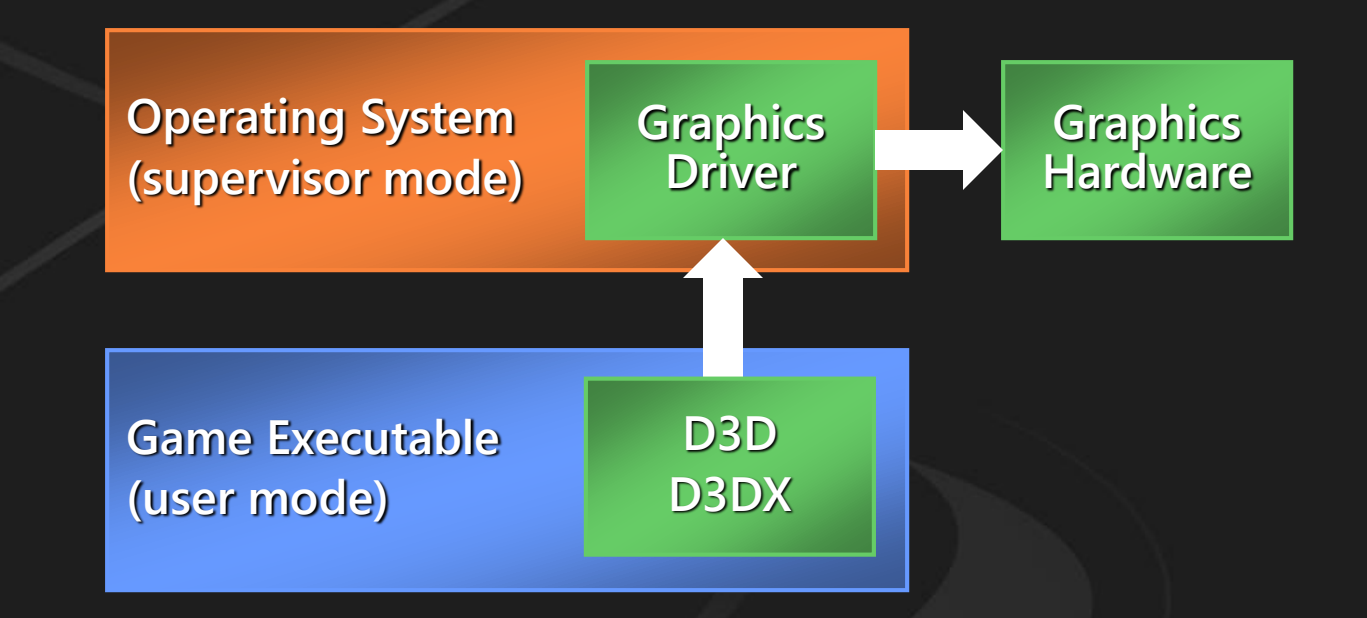

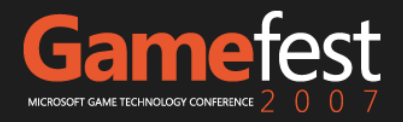

## Xbox Architecture

*Consoles typically just run everything directly in supervisor mode*

**Graphics D3D**

D3DX

**Game Executable (supervisor mode)**

**Game Executable (user mode)**

• No mode transitions = reduced overhead

• Small batches less expensive than on Windows

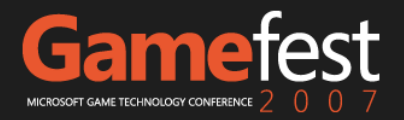

**Graphics Hardware**

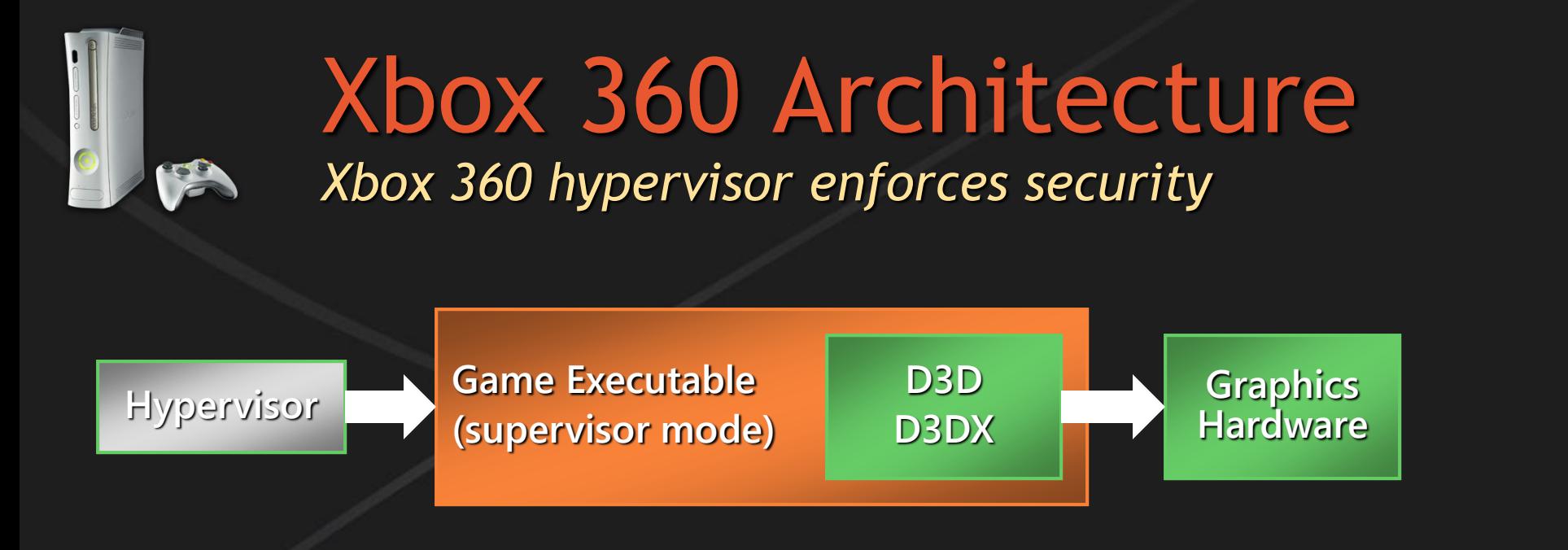

- Hypervisor ensures only signed memory pages  $\bullet$ can execute
- Games are signed during certification ۰

*If only signed code can execute, how is a dynamically jitted runtime even possible?*

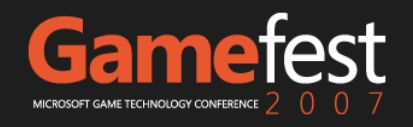

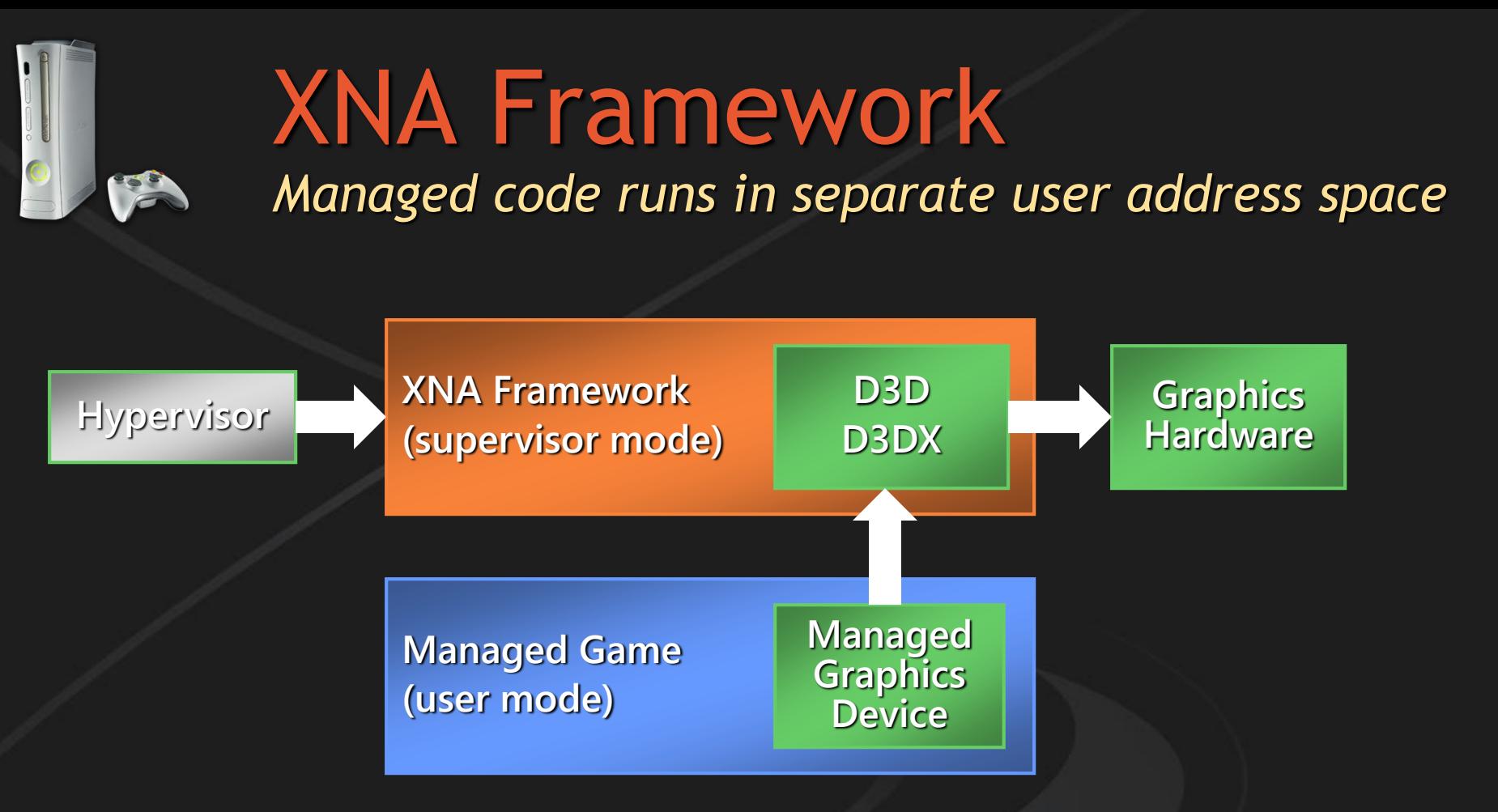

- Managed code cannot directly call D3D or D3DX
- User to supervisor transitions are expensive
	- 4 microseconds per system call
- Command buffer batches up API calls ۰

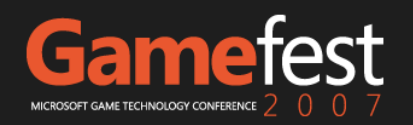

## Batchable APIs

*These APIs are currently batched into a single system call*

#### Assigning to:

- VertexShader
- PixelShader
- VertexDeclaration
- IndexBuffer
- RenderState
- SamplerStates
- Textures
- DepthStencilBuffer
- Viewport
- ScissorRectangle
- ClipPlanes
- Effect.CurrentTechnique

#### Calling:

- Effect Begin/End
- EffectPass Begin/End
- Effect.CommitChanges
- EffectParameter.SetValue
- VertexStream.SetSource
- Set\*ShaderConstant
- StateBlock Capture/Apply
- SetRenderTarget
- Draw[Indexed]Primitives
- DrawUser[Indexed]Primitives
	- *If the primitive count is small*
- **Clear** 
	- **Resolve**

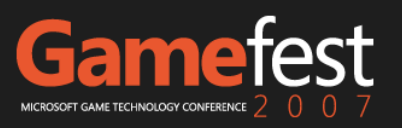

#### Nasty Unbatchable APIs *These APIs currently require one system call each*

- Present  $\bullet$
- Creating or destroying graphics resources  $\bullet$
- \*.SetData, \*.GetData  $\bullet$
- DrawUser[Indexed]Primitives  $\bullet$ 
	- *If the primitive count is large*
- Reading from:  $\bullet$ 
	- VertexShader  $\bullet$
	- PixelShader  $\bullet$
	- **RenderState**  $\bullet$
	- **SamplerStates**  $\bullet$
	- **Textures**  $\bullet$
	- Get\*ShaderConstant  $\bullet$
	- EffectParameter.GetValue $\bullet$

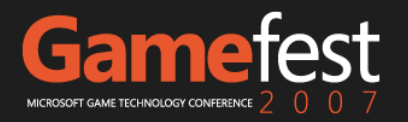

## Cached Managed State

*These can be read without any system call at all*

- DisplayMode  $\bullet$
- Viewport  $\bullet$
- VertexDeclaration  $\bullet$
- VertexStream  $\bullet$
- IndexBuffer  $\bullet$
- Effect.CurrentTechnique $\bullet$

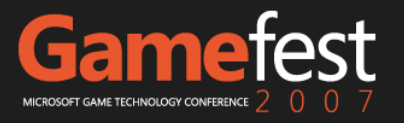

## **SPRITEBATCH, EFFECTS, RENDERSTATES**

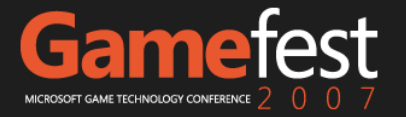

### Speedy Sprites *SpriteBatch is well optimized*

- Draw many sprites inside one Begin/End pair  $\bullet$
- If possible, use SpriteSortMode.Immediate  $\bullet$ 
	- Draw in texture order  $\bullet$
	- Use sprite sheets to combine multiple tiles or animation frames  $\bullet$ into a single texture
- Otherwise, use SpriteSortMode.Texture  $\bullet$

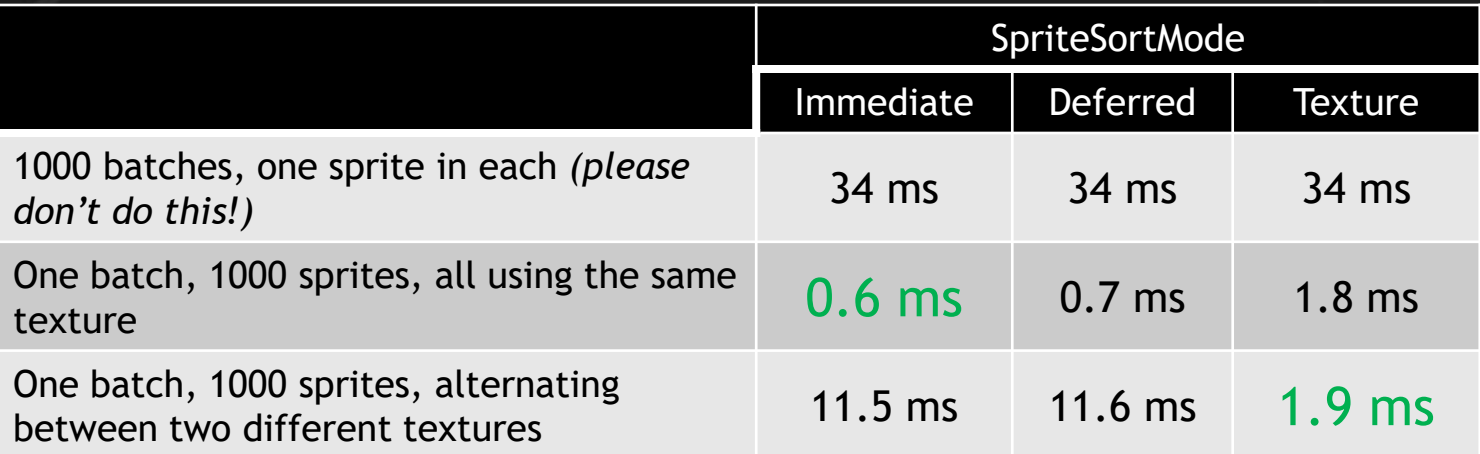

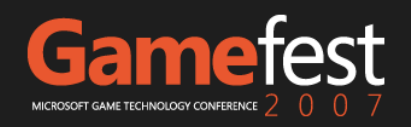

## Efficient Effects

*Two different ways to think about effects*

- *Effect = shader*  $\bullet$ 
	- One effect instance per shader algorithm  $\bullet$
	- Material parameters are stored elsewhere  $\bullet$
- *Effect = material*
	- One effect instance per unique material, created from an  $\bullet$ original archetype effect using Effect.Clone
	- Material parameters are stored directly inside the effect  $\bullet$
	- The Content Pipeline does this by default  $\bullet$

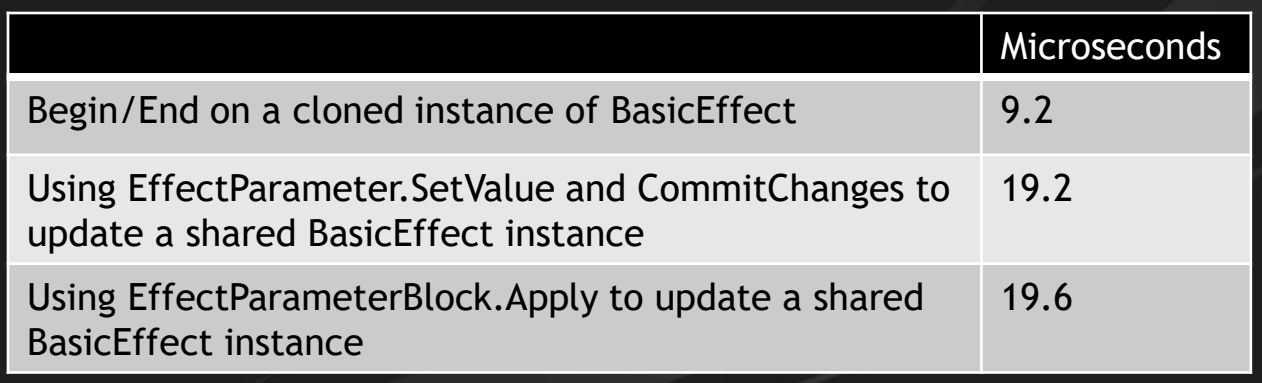

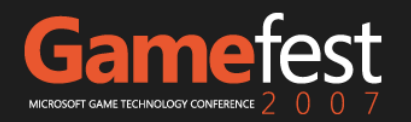

## Rapid Renderstates

- Assigning directly to managed state properties is fastest  $\bullet$
- Using dummy effect passes to manage state can be  $\bullet$ convenient, but not faster
- State blocks are particularly slow on Xbox 360 ۰
	- Do not specify SaveStateMode.SaveState when calling  $\bullet$ SpriteBatch.Begin or Effect.Begin

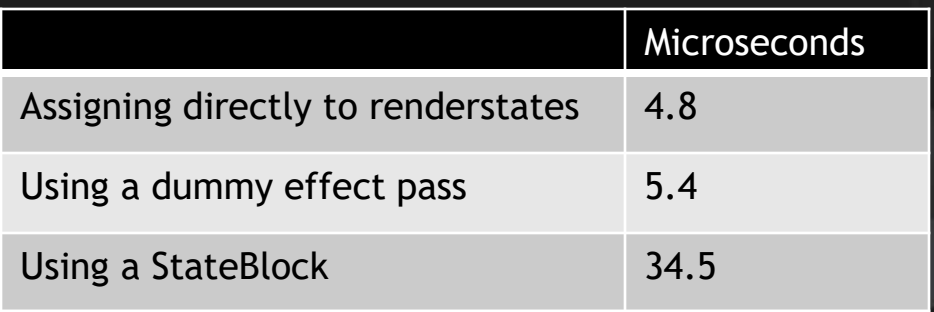

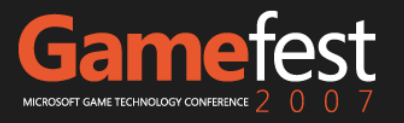

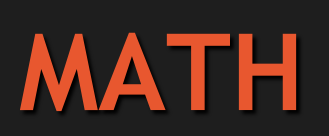

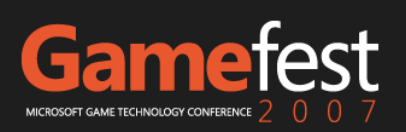

## Math Performance

- Simple things you can do to help the JIT
	- Pass vector + matrix arguments by reference  $\bullet$
	- Manually inline performance critical routines  $\bullet$
- But these optimizations:
	- Can affect readability
	- May not be necessary in the future $\bullet$

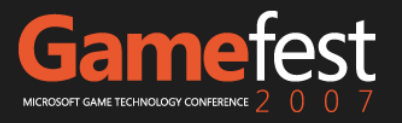

```
Math Performance
A particular example
```
#### **class Particle**

**{**

**}**

```
public Vector3 Position;
public Vector3 Velocity;
```
**const float Friction = 0.9f;**

```
public void Update()
{
    Position += Velocity;
    Velocity *= Friction;
}
```

```
Updates per second: 3380000
```
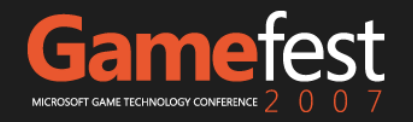

### Math Performance *Pass structures by reference*

**public void Update()**

**{**

**}**

**Position += Velocity; Velocity \*= Friction;**

**Vector3.Add(ref Position, ref Velocity, out Position); Vector3.Multiply(ref Velocity, Friction, out Velocity);**

#### Updates per second: 5540000 (x1.6)

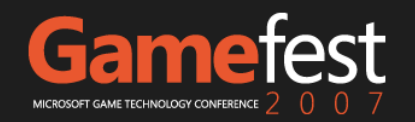

### Math Performance *Manually inline computations*

#### **public void Update()**

**Position += Velocity; Velocity \*= Friction;**

**Position.X += Velocity.X; Position.Y += Velocity.Y; Position.Z += Velocity.Z;**

```
Velocity.X *= Friction;
Velocity.Y *= Friction;
Velocity.Z *= Friction;
```
**}**

**{**

Updates per second: 12840000 (x3.8)

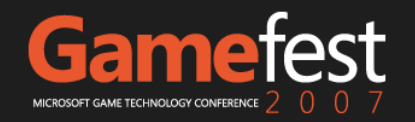

## Math Performance

• XNA Framework math library is heavily inlined

**// These alternatives perform identically Position = Vector3.Add(Position, Velocity); Position += Velocity;**

#### Constructors can be manually inlined

**Position = new Vector3(23, 42, -1); Position = new Vector3(); Position.X = 23; Position.Y = 42;**  $Position.Z = -1;$ 

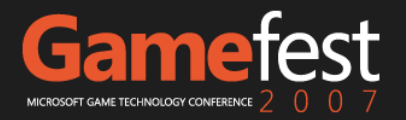

## **MULTITHREADING**

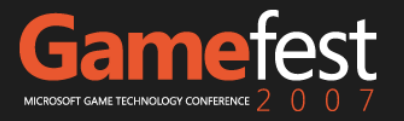

## Run, Thread, Run!

- Xbox 360 has three independent CPU cores
	- CPU horsepower is idle if you have fewer than three  $\bullet$ parallel threads
- Xbox 360 does not automatically schedule threads across multiple cores
	- You must explicitly assign threads to cores  $\bullet$
	- Current Xbox 360 ThreadPool is not optimized $\bullet$

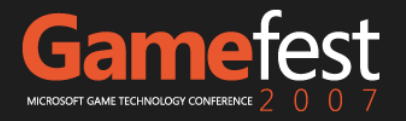

## Reentering the Framework

- **GraphicsDevice is somewhat thread-safe** 
	- Cannot render from more than one thread at a time  $\bullet$
	- Can create resources and SetData while another thread renders  $\bullet$
- ContentManager is not thread-safe
	- Ok to have multiple instances, but only one per thread  $\bullet$
- **Input is not threadable** 
	- Windows games must read input on the main game thread  $\bullet$
- Audio and networking are thread-safe

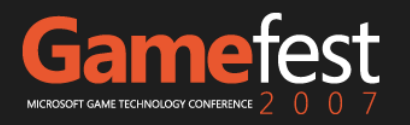

## **PROFILING TOOLS**

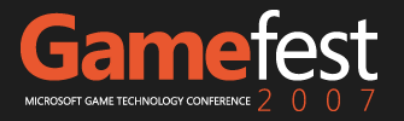

## Profiling on Xbox 360

*XNA Framework Remote Performance Monitor for Xbox 360*

- Provides basic garbage collector information
- Can tell if you have a GC problem, but not usually enough to diagnose the cause
- Shows the number of system calls
- Not much help for identifying computational bottlenecks

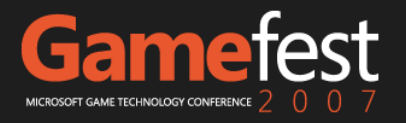

## Profiling on Xbox 360

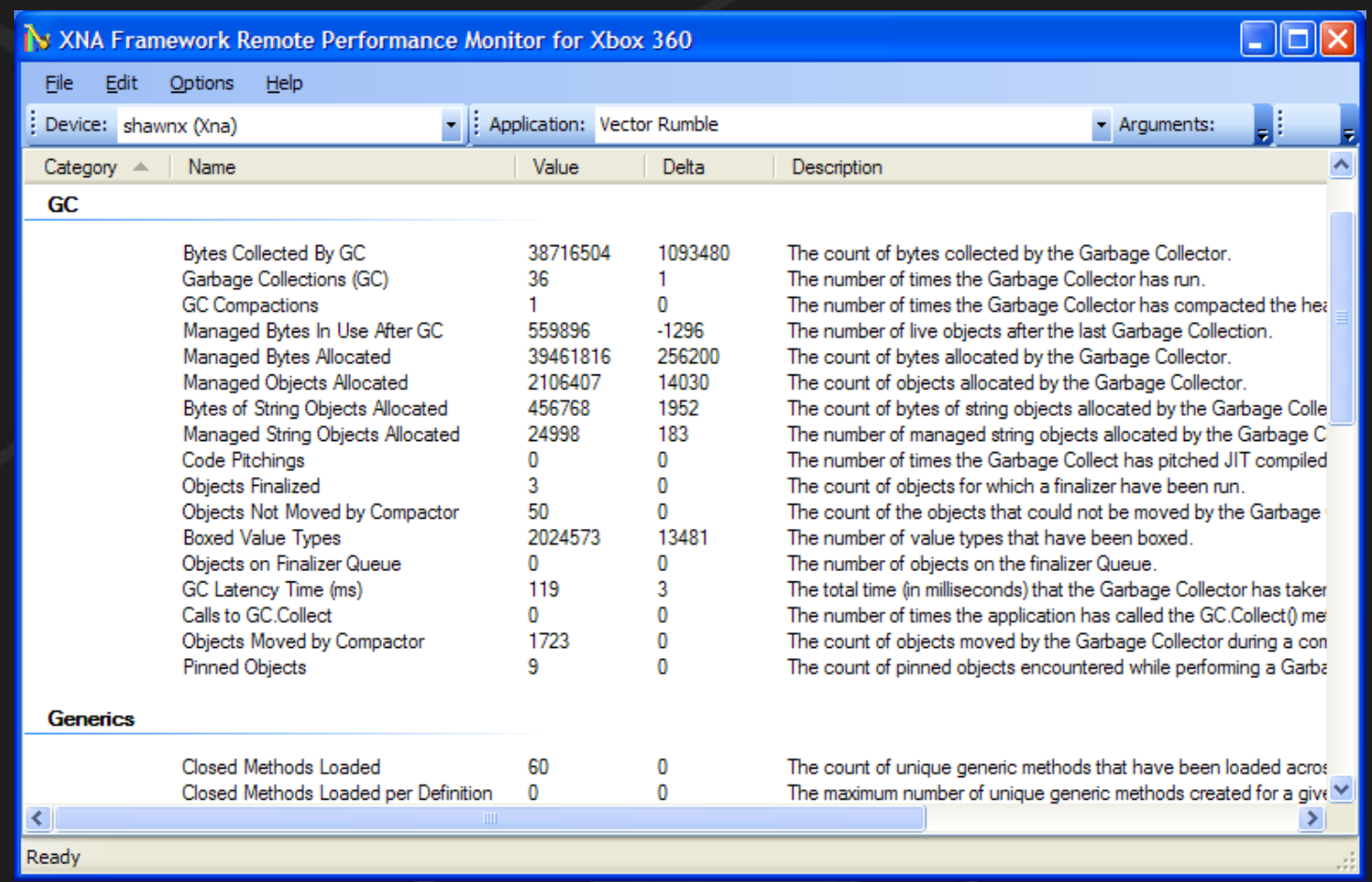

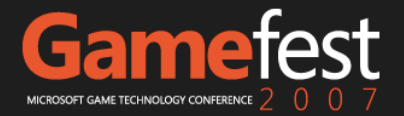

## Profiling on Windows

#### . Inference to the rescue!

• The XNA Framework is similar enough on both platforms that measurements taken on Windows are also applicable to the Xbox 360 version of your game

#### • There are many great Windows perf tools

- The CLR Profiler for garbage collection issues
- Sampling profilers: Visual Studio Team System, ANTS, NProf, Optimizeit, VTune

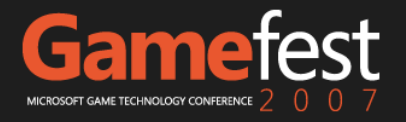

#### Profiling on Windows *CLR Profiler for the .NET Framework 2.0*

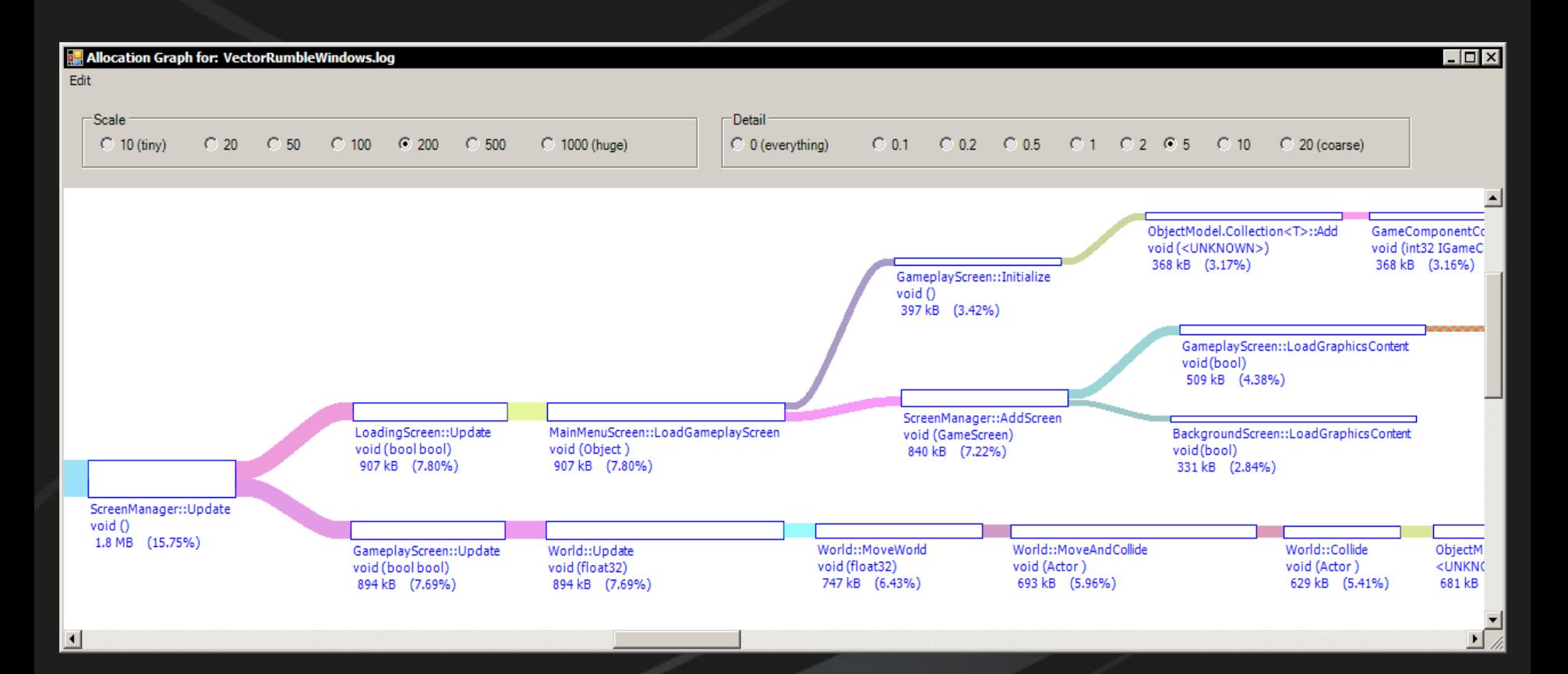

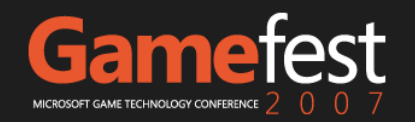

## Recommendations

#### **• Graphics**

- Offload to the GPU  $\bullet$
- Understand Xbox 360 system calls  $\bullet$
- Choose an appropriate SpriteSortMode  $\bullet$
- Avoid StateBlock  $\bullet$
- Optimize math where necessary  $\bullet$
- Take advantage of multiple threads
- Profile on both Xbox and Windows

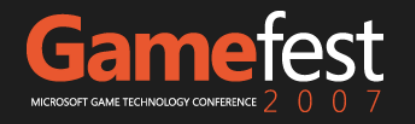

## Gamefest MICROSOFT GAME TECHNOLOGY CONFERENCE 2 0 0 7

<http://www.xna.com>

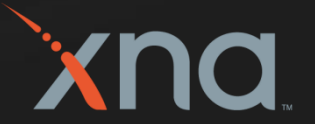

© 2007 Microsoft Corporation. All rights reserved. This presentation is for informational purposes only. Microsoft makes no warranties, express or implied, in this summary.